**Adobe Photoshop 2022 (Version 23.0) universal keygen Activator [32|64bit]**

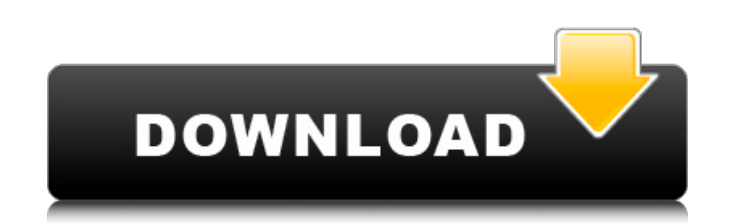

#### **Adobe Photoshop 2022 (Version 23.0) Crack+ Download (Final 2022)**

Click image for full screen The most common types of image editing in Photoshop are: Image manipulation Erasing and cloning Adding and deleting content Using a selection tool Adobe Photoshop is a very powerful program with available to Photoshop make it one of the most used tools in the field. Here are some of them: Windows Shortcuts How to create a new document: Ctrl+ N. . How to create a new image: Shift+ Ctrl+ N. . How to place a file in How to hide and show the workspace: Ctrl+ Shift+ N. . How to duplicate (do same thing) all (documents or layers): Ctrl+ C.. How to duplicate a layer: Ctrl+ J. . How to copy (do same thing) all (layers): Ctrl+ J. . How to c Ctrl+ Tab. . How to go to the previous tab: Ctrl+ Shift+ Tab. . How to save the file: Ctrl+ S. . How to save the file: Ctrl+ S. . How to a new file: Ctrl+ Shift+ S. . How to undo last changes: Ctrl+ Z. . How to bring up th folder: Shift+ Ctrl+ N. . How to create a new image: Shift+

## **Adobe Photoshop 2022 (Version 23.0) Crack+ Full Version [32|64bit] (April-2022)**

Contents Adobe Photoshop Elements 8, Photoshop Elements 9, Photoshop Elements 10 and Photoshop Elements 11 are free to download. It is available for Windows, Apple Mac, and Linux. Adobe Photoshop Elements 9, Photoshop Elem download the Adobe Photoshop Elements. You can also download the software directly from Adobe. The most recent version of the software was released on January 16, 2019. Get it from the Adobe website. Related Search: Downlo Photoshop Elements 11, Buy from Microsoft Adobe Photoshop Elements, Once you've installed Adobe Photoshop Elements, a tutorial and operate it will be published in the Adobe Photoshop Elements Files The key is to install Ad unzip Adobe Photoshop Elements files, to install Adobe Photoshop Elements. \*\*If you use another operating system, read the download page to install Adobe Photoshop Elements.\*\* 1. Enter Photoshop.esm on the link, it will do 1 (Mac OS) on the link, and Adobe Photoshop Elements 11 (Mac OS) on the link. 2. When the download is finished, double-click the file to install the software. 3. Finally, you can use the software to edit images. Note. If y Photoshop Elements 9, Photoshop Elements 10 and Photoshop Elements 11 in Windows 10 Adobe Photoshop Elements 8, Photoshop Elements 11 in Windows 10 The most recent version of Adobe Photoshop Elements is not available to Wi software manually. Read the tutorial: Download Photoshop Elements. a681f4349e

## **Adobe Photoshop 2022 (Version 23.0) Torrent [Mac/Win]**

Specificity and equivalence of components in the workshop, 'Cannabis and its use: Tackling the harms', held in Salford, UK, October 2010. The workshop, 'Cannabis and its use: Tackling the harms', was held on 27-28 October in Applied Health Research and Care (CLAHRC) for Greater Manchester, UK. A total of 81 people attended. The participants included patients, carers, health professionals, CAMHLS Policy Research and Planning Consultants, and This paper describes the key findings of the workshop, and the major topics discussed. It was concluded that strong and consistent messages are needed to reduce cannabis use and that education, with consultation with patie service-based intervention. The workshop was a collaboration between Salford Clinical Commissioning Group (SCCG), the Greater Manchester CAMHS Clinical Lead Group, and Salford Alcohol and Drug Partnership (SADP) and the Un and SADP (grant number 09/39). The views expressed are those of the authors and not necessarily those of the NHS, the NIHR, or the Department of Health.Image copyright Getty Images Image caption The workers were told to ke rejecting people who have no photo ID. A group of 18 people is challenging the UK's policy, saying it breaches their human rights. The claimants say they were told to keep three forms of ID on them at all times when they c public interest case will be heard. The UK Border Force has said the rules are necessary, and it is in the interest of public security. The 18 claimants are all French nationals living in England. They entered the country

Pandora is slowly expanding its horizons in the U.S., taking steps to open stores and launch a few different offers. The company has hired managers in Southern California and the Southwest, according to a source familiar w bring more products, like the Bose, Sony and BlackBerry headphones, into the store. An Pandora spokeswoman said she couldn't comment on staffing plans. The company is offering a few free headphones for the holidays when it across the U.S. This year, Pandora opened a store in San Francisco, and it plans to open new stores in Chicago, Los Angeles, and Portland. Separately, Pandora is offering new features to its \$9.99 monthly subscription serv offering is just a drop in the bucket when it comes to Pandora's business, but it will help the company attract some users. The company already has more than 20 million monthly paid subscribers in the U.S. Pandora reported public in 2010, is now trading in the black, thanks to more than \$1 billion in revenue and \$50 million in revenue and \$50 million in net income in the first quarter, as it expanded out of mobile listening. But the company 64.5 million. Pandora does have its charms, however. The company has made a huge impact on the music industry by rewarding artists for playing their music. Pandora's own ad-supported service generates \$2 billion in revenue Westergren said the company planned to do \$10 billion in revenue a year by 2020. The company announced its ad-supported service

## **What's New In?**

# **System Requirements For Adobe Photoshop 2022 (Version 23.0):**

Minimum: OS: Windows XP Service Pack 2 SP2 (32-bit) or Windows Vista (32-bit) Processor: Intel Core 2 Duo 2.4GHz, AMD Athlon XP 2400+ RAM: 2 GB Hard Drive: 500 MB Graphics: 1024MB DirectX: Version 9.0c Network: Broadband I

<https://legalacademy.net/blog/index.php?entryid=2059> <http://nuihoney.com/wp-content/uploads/2022/06/filgaba.pdf> [https://rexclick.com/wp-content/uploads/2022/06/Photoshop\\_CC\\_2014\\_Registration\\_Code\\_Free\\_WinMac.pdf](https://rexclick.com/wp-content/uploads/2022/06/Photoshop_CC_2014_Registration_Code_Free_WinMac.pdf) <http://taifsn.com/vehicle/adobe-photoshop-cs4-keygen-mac-win-latest/> <https://www.airmic.com/system/files/webform/Photoshop-2021-Version-225.pdf> <http://www.vecchiosaggio.it/wp-content/uploads/2022/06/priodys.pdf> <https://shahjalalproperty.com/wp-content/uploads/2022/06/meegfern.pdf> <https://www.acc.org.bt/sites/default/files/webform/complaints/Photoshop-2021-Version-225.pdf> [http://www.visitmenowonline.com/upload/files/2022/06/aQVUckaNaYWFDN8HC6Fa\\_30\\_86f6f8744054649c330043ef65d2e408\\_file.pdf](http://www.visitmenowonline.com/upload/files/2022/06/aQVUckaNaYWFDN8HC6Fa_30_86f6f8744054649c330043ef65d2e408_file.pdf) <https://www.slas.lk/advert/photoshop-2021-version-22-1-1-universal-keygen-activation-free-latest-2022/> <https://eladhatatlan.hu/advert/photoshop-cc-2015-crack-activation-code-serial-key-for-windows-2022/> <https://dermazone.net/2022/06/30/photoshop-express-crack-keygen-torrent-free-download-latest-2022/> <https://maisonchaudiere.com/advert/photoshop-2022-version-23-0-2-full-product-key-free-download-x64-2022-latest/> https://hrandjobs.com/wp-content/uploads/2022/06/Adobe\_Photoshop\_2021\_Version\_222\_Activation\_With\_Registration\_Code\_Free\_Download\_WinMac\_U.pdf <https://weekvanhetnederlands.org/wp-content/uploads/2022/06/carvart.pdf> <https://mandarinrecruitment.com/system/files/webform/aleenge117.pdf> [http://www.sataal.com/wp-content/uploads/2022/06/Adobe\\_Photoshop\\_2021\\_Version\\_2211\\_Serial\\_Key\\_\\_With\\_Registration\\_Code\\_Free\\_3264bit\\_Latest\\_2.pdf](http://www.sataal.com/wp-content/uploads/2022/06/Adobe_Photoshop_2021_Version_2211_Serial_Key__With_Registration_Code_Free_3264bit_Latest_2.pdf) <https://artemistechstaffing.com/wp-content/uploads/2022/06/glecami.pdf> <https://delicatica.ru/2022/06/30/adobe-photoshop-cc-2014-keygen-crack-setup-with-key-free-pc-windows-april-2022/> <https://smartbizad.com/advert/adobe-photoshop-cc-2015-version-18-key-generator-download-march-2022/>